# vehicle\_parameter\_library

## <span id="page-0-0"></span>**目次** *[Table of contents]*

- [目次 \[Table of contents\]](#page-0-0)
- [図表目次 \[Table of figures\]](#page-0-1)
- [vehicle\\_parameter\\_library \[vehicle\\_parameter\\_library\]](#page-0-2)
	- [機能概要 \[Functional overview\]](#page-0-3)
	- [機能詳細 \[Function detail\]](#page-0-4)
	- [ソフトウェア構成図 \[software block\]](#page-1-0)
	- [ユースケースとAPI一覧 \[Use-case and API lists\]](#page-1-1)
		- [外部要因 ユースケース一覧 \[External factor use-case list\]](#page-2-0)
		- [内部処理 エラーユースケース一覧\[Internal processing error use-case list\]](#page-2-1)
		- [ユースケースvehicle\\_parameter\\_library\\_GetEnv\\_001\[use-case vehicle\\_parameter\\_library\\_GetEnv\\_001\]](#page-2-2)
			- [概要 \[Overview\]](#page-2-3)
			- [前提条件 \[Precondition\]](#page-2-4)
			- [シーケンス \[Sequence\]](#page-2-5)
			- [シーケンス説明 \[Sequence Details\]](#page-3-0)
		- [ユースケースvehicle\\_parameter\\_library\\_FuncCheck\\_001\[use-case vehicle\\_parameter\\_library\\_GetEnv\\_001\]](#page-4-0)
			- [概要 \[Overview\]](#page-4-1)
			- [前提条件 \[Precondition\]](#page-4-2)
			- [シーケンス \[Sequence\]](#page-4-3)

## <span id="page-0-1"></span>**図表目次 [Table of figures]**

- [表.ユニット概要\[Unit overview\]](#page-0-5)
- [図.ソフトウェア構成図 \[Software structure diagram\]](#page-1-2)
	- ・・・・・・・・・・・・・・・・・・・・・・・・・・・・・。<br>● [表.外部要因ユースケース一覧 \[External factor use-case list\]](#page-2-6)
		- [図.環境変数取得の処理のシーケンス図 \[Sequence diagram to get environment variable\]](#page-3-1)
		- [図.機能対応有無取得の処理のシーケンス図 \[Sequence diagram to get function check result\]](#page-4-4)

## <span id="page-0-2"></span>vehicle parameter library *[vehicle parameter library]*

## <span id="page-0-3"></span>**機能概要 [Functional overview]**

#### <span id="page-0-5"></span>表.ユニット概要[Unit overview]

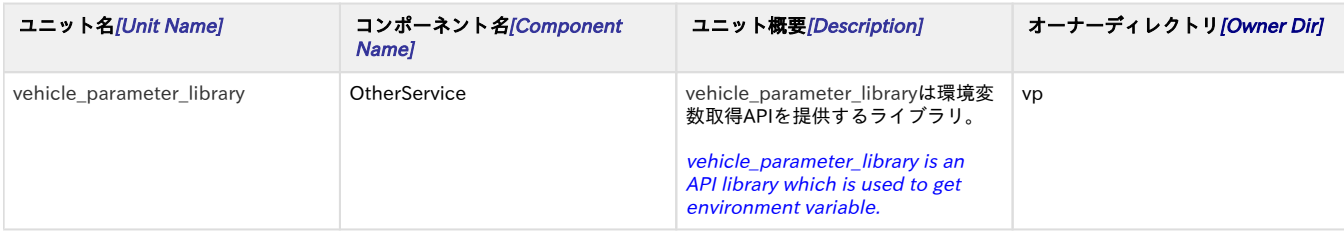

## <span id="page-0-4"></span>機能詳細 [Function detail]

- 車両パラメータ環境変数を取得する Get vehicle parameter environment variable.
- 機能対応有無状態を取得する Get function check result.

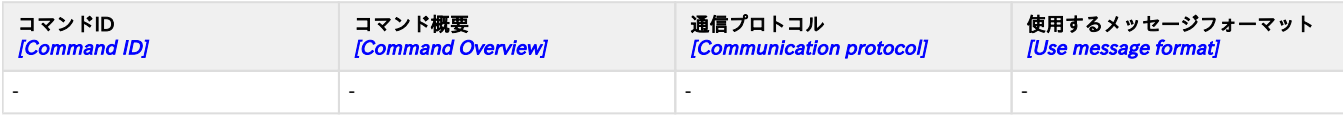

## <span id="page-1-0"></span>ソフトウェア構成図 [software block]

vehicle\_parameter\_libraryは開発者へ環境変数取得を提供する。

Developers can use vehicle\_parameter\_library to get environment variable.

vehicle\_parameter\_libraryのブロック図を以下に示す。

vehicle\_parameter\_library 's block as below:

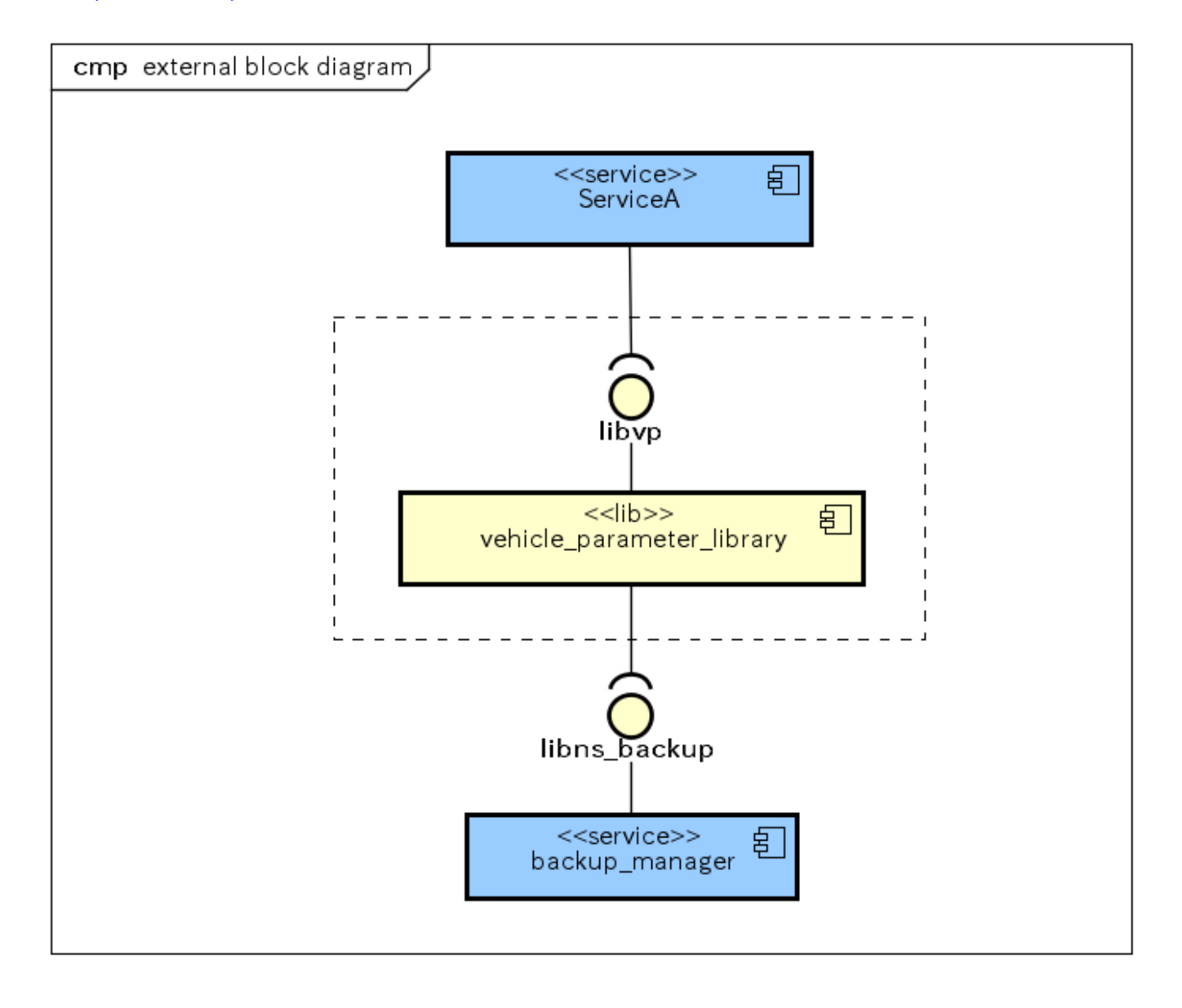

<span id="page-1-2"></span>図.ソフトウェア構成図 [Software structure diagram]

黄色:ターゲットユニット 青色:外部ユニット

<span id="page-1-1"></span>Yellow:target units Blue:outside units

## ユースケースとAPI一覧 [Use-case and API lists]

## <span id="page-2-0"></span>外部要因 ユースケース一覧 [External factor use-case list]

アプリケーションが使用するvehicle\_parameter\_libraryのユースケース一覧を記載する。

Describe the use case list of vehicle\_parameter\_library used by which are used by the application.

#### <span id="page-2-6"></span>表.外部要因ユースケース一覧 [External factor use-case list]

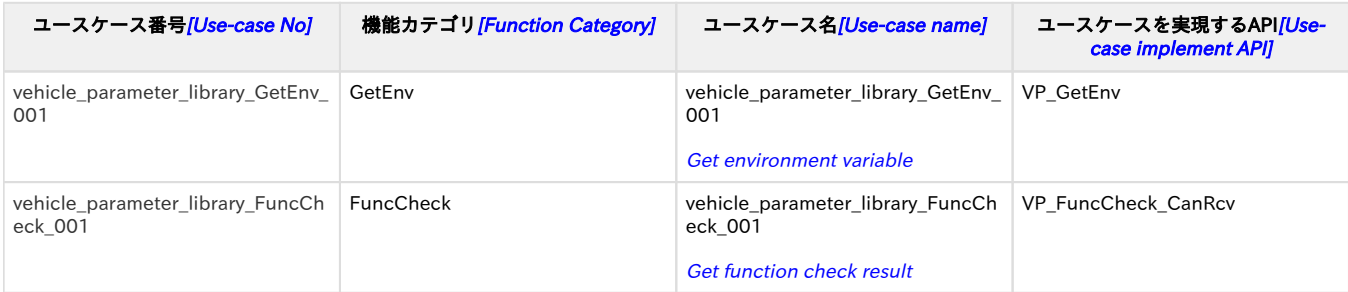

### <span id="page-2-1"></span>内部処理 エラーユースケース一覧[Internal processing error use-case list]

vehicle\_parameter\_libraryは、不正な引数に対するエラー処理は行うが、内部処理エラーユースケースは存在しない。

vehicle\_parameter\_library does an error processing for illegal arguments, but there is no internal processing error use case.

### <span id="page-2-2"></span>ュースケースvehicle\_parameter\_library\_GetEnv\_001[use-case vehicle\_parameter\_library\_GetEnv\_001]

### <span id="page-2-3"></span>概要 [Overview]

環境変数取得の処理を行う。 Get environment variable.

#### <span id="page-2-4"></span>前提条件 [Precondition]

特になし Nothing special

<span id="page-2-5"></span>シーケンス [Sequence]

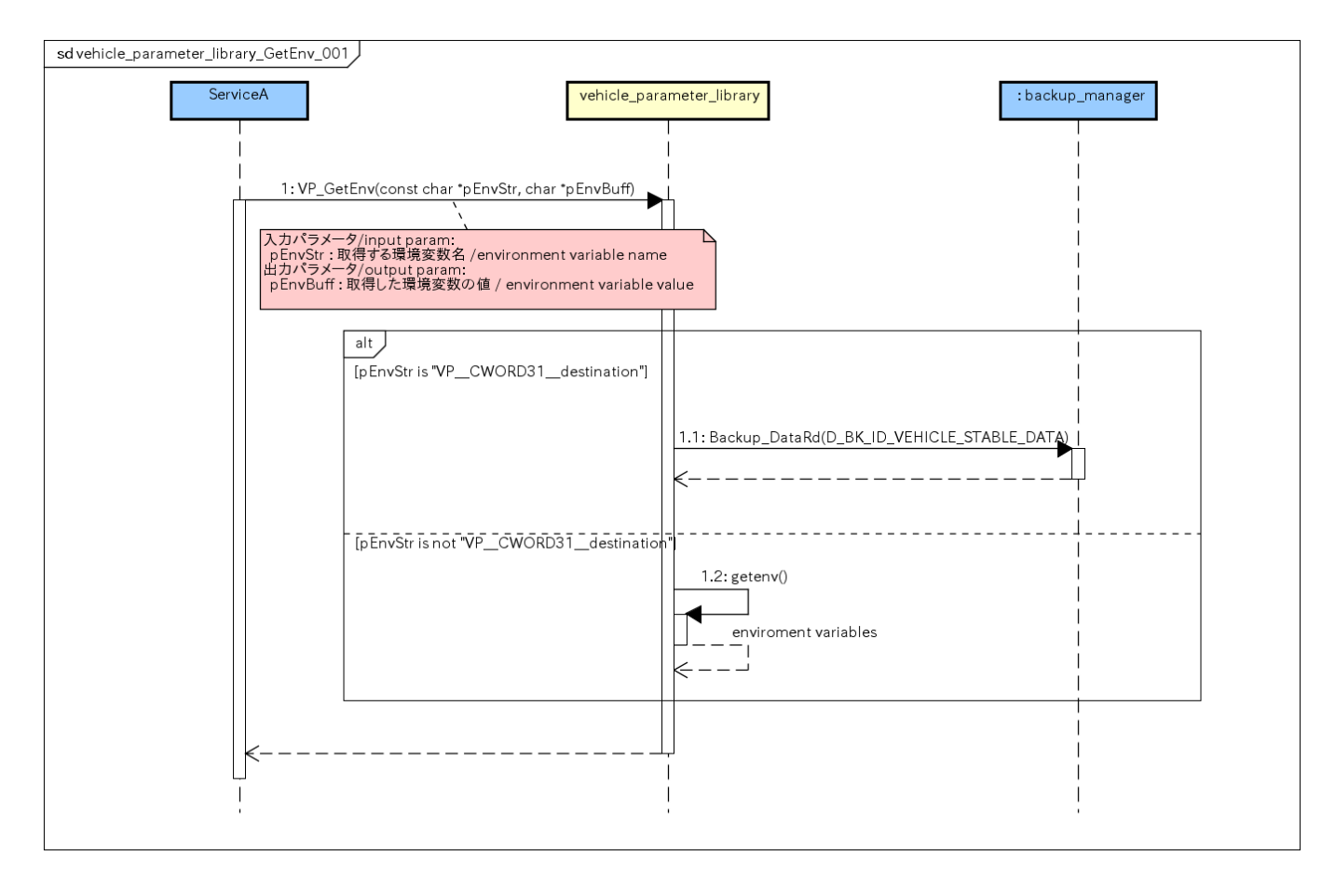

<span id="page-3-1"></span>図.環境変数取得の処理のシーケンス図 [Sequence diagram to get environment variable]

### <span id="page-3-0"></span>シーケンス説明 [Sequence Details]

![](_page_3_Picture_112.jpeg)

(\*1) CANから通知された生データをカントリーコード文字列(ASCII)へ変換して出力する。

(\*1)The raw data notified from CAN is converted to country code character string (ASCII) and output.

### <span id="page-4-0"></span>ュースケースvehicle\_parameter\_library\_FuncCheck\_001[use-case vehicle\_parameter\_library\_GetEnv\_001]

### <span id="page-4-1"></span>概要 [Overview]

機能対応有無取得の処理を行う。 Get function check result.

#### <span id="page-4-2"></span>前提条件 [Precondition]

特になし Nothing special

### シーケンス [Sequence]

<span id="page-4-3"></span>![](_page_4_Figure_7.jpeg)

<span id="page-4-4"></span>図.機能対応有無取得の処理のシーケンス図 [Sequence diagram to get function check result]